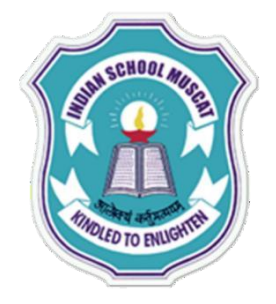

**INDIAN SCHOOLMUSCAT**

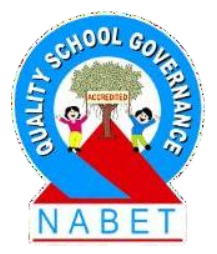

#### **CLASSXI**

#### **INFORMATION TECHNOLOGY(802)**

#### **Chapter-2: Networking and Internet**

**Teacher:Saju Jagannath**

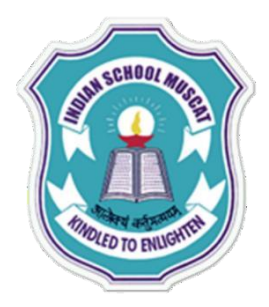

# **Some pointsto keep in mind…..**

•**Pleaseavoidloginfrommultiplesystems.**

•**Kindlylogoutattheend ofthesession.**

- •**Pleaseturnoffyourmicandwebcam**
- •**Ifyouhaveanydoubt,write inthechatbox**
- •**Ifthereisany technicalproblem,holdon–wewill beback**

•**Since it is a lockdown situation you can use rough notebook or notepad or sheets of paper to take down notes. You may takescreenshotsduringthecourseofdeliveryoftopics.**

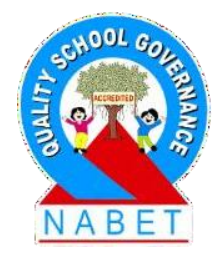

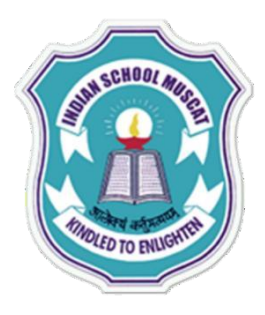

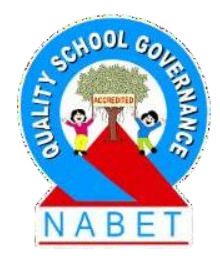

**Protective Measures while accessing Internet :**  Never click on a suspicious link specified on a web page or send through a mail for which you are not sure about its authenticity. Make sure that passwords are strong and are changed frequently. Passwords are the means for authenticating users, thereby allowing access to networked systems.

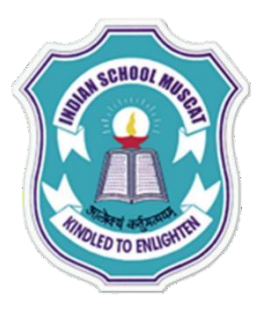

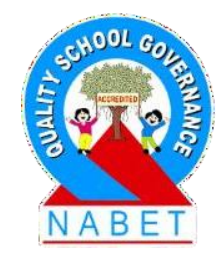

Weak passwords have smaller length and uses small subset of possible characters, and thus, are subjected to be cracked easily. One should also avoid setting obvious passwords such as names, mobile numbers, or date of birth. Passwords should be strong having long length and including characters such as numbers and punctuation signs.

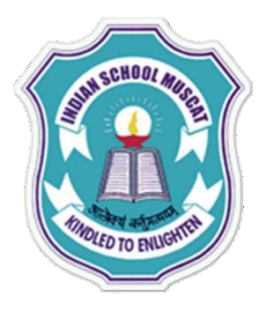

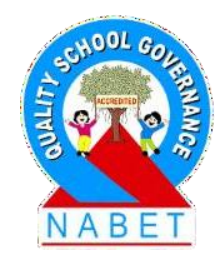

Never disclose personal information such as account details, passwords, credit and debit card details, and other valuable information. Also, report phishing issues to the concerned authorities. In case of unsolicited mails, mark them as spam mails.

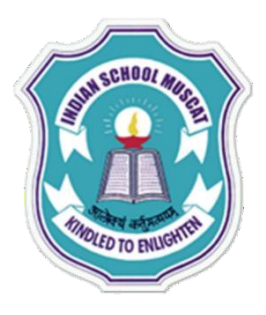

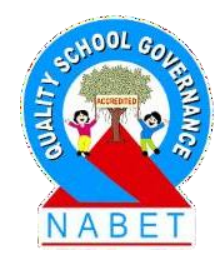

Security of the communication made over the Internet can be indicated by the security of protocol being used. Secured Hyper Text Transfer Protocol (HTTPs) is a secure version used for communication between client and host on the Internet. So, ensure that all communications are secure, especially online transactions.

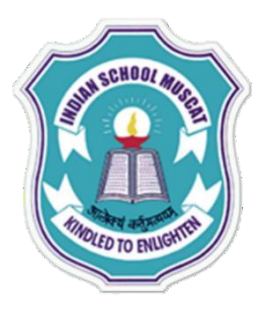

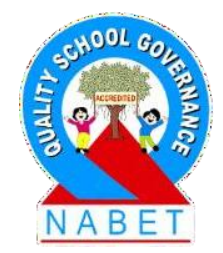

The security of website can be ensured of there is padlock on the left side of address bar. It indicates that website has a SSL (Secure Socket Layer) digital certificate issued by trusted party which ensures and proves identity of remote host.

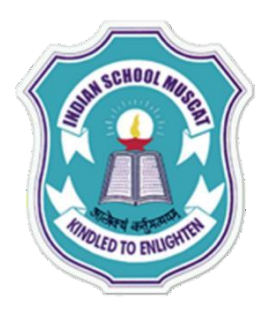

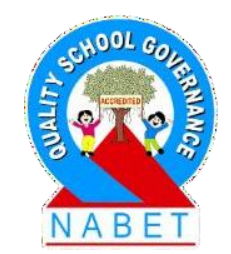

Ensure that the web browser being used for accessing web is updated and is secure. Make sure that the website address is properly spelled. Because there may be two websites with almost same name, one being a phishing website.

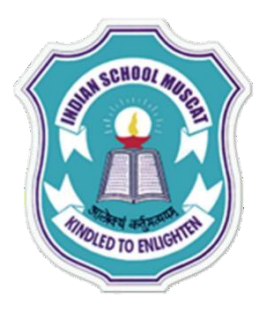

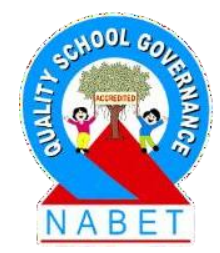

The anti-virus software should be up to date. Delete cookies periodically. A cookie is small piece of information about the client browsing a website. On receiving a request from a client, the server records the client information such as domain name and registration id on the server site in the form of a file or a string.

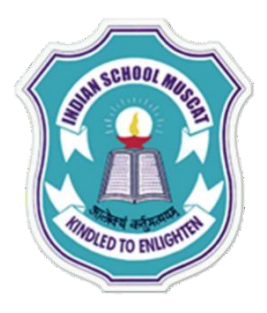

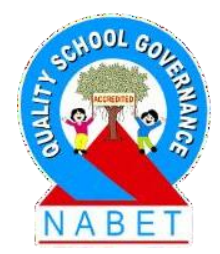

The server sends this cookie along with response requested by the client. At the client side, the browser stores this cookie received from the server in a directory called cookie directory.

By obtaining access to these cookies, hacker may gain unauthorized access to these websites. Thus, cookies should be deleted occasionally along with the temporary files stored on our system during web browsing.

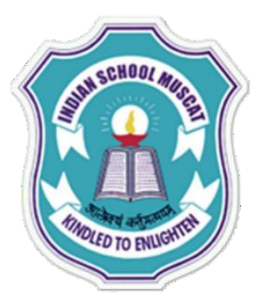

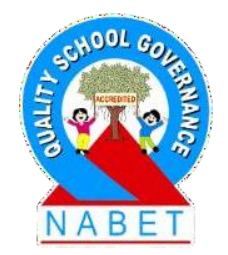

Cybercrimes are the crimes related to the misuse of computer or Internet such as theft,fraud, and forgery. The IT act defines cybercrime as *an unlawful act where in the computer is either a tool or a target or both.*  Some of these crimes are mentioned below: 1. Sending spam mails to uninterested recipients. 2. Hacking someone's account or system.

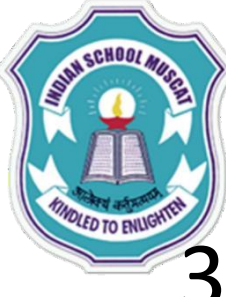

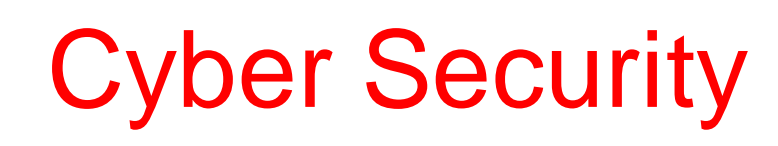

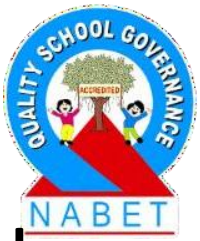

- 3. Stealing someone's personal information through phishing.
- 4. Hosting a site carrying lots of malwares or being a source for spreading them.
- 5. Harassing someone through mails, messages or social networking.
- 6. Posting offensive content on any site or sending it
	- to anyone.
- 7. Defaming someone using Internet.

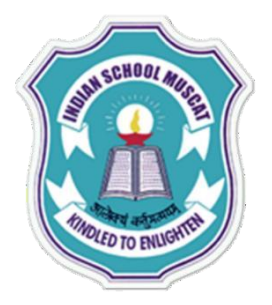

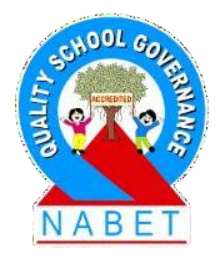

8. Forging someone's digital signatures 9. Indulging in fraudulent financial transaction 10. Providing misleading information to clients/ general public through use of Internet resources 11. Intellectual Property theft

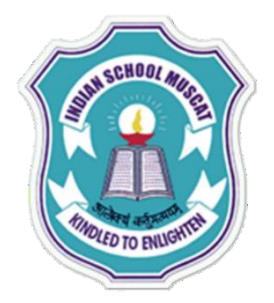

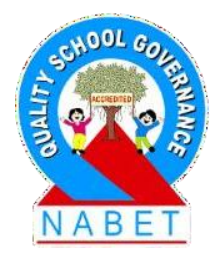

Cyber laws are the laws for systematic use of e-resources, for example, e-business, and serve as a measure against illegal cyber-crime. Various cyber laws have also been enacted to prevent cyber-crimes and take action against those involved in such crimes.

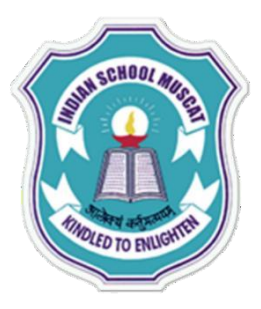

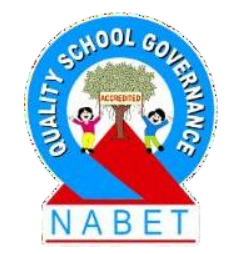

These laws define the action that would be taken against people committing the offences. For cyber security, an amendment in IT Act 2000 named Information Technology Amendment Act,2008 was also introduced. The act also defines offences and penalties for cybercrime. Cyber police is responsible for detecting such crimes and taking the necessary measure against it in accordance with IT Act.

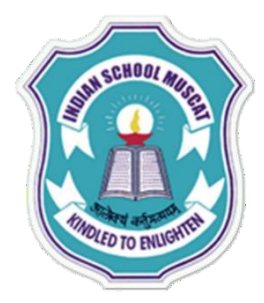

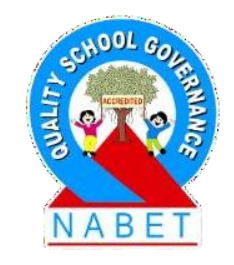

## Safe Practices on Social Networking

Social network refers to the network of people interacting and sharing information such as their views, photographs, videos and any other information.

Popular social networking sites include Facebook, LinkedIn, and Twitter. Facebook is social networking site with a purpose to connect with the world around you.

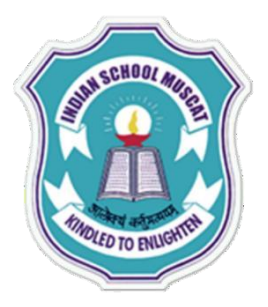

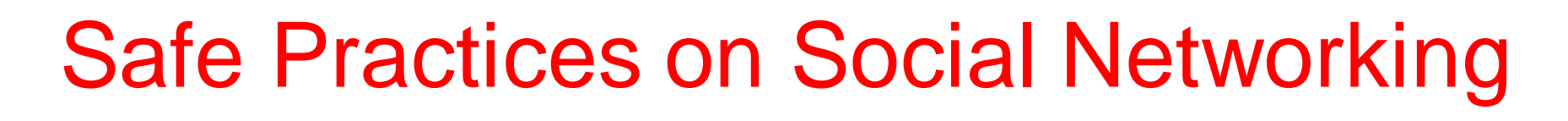

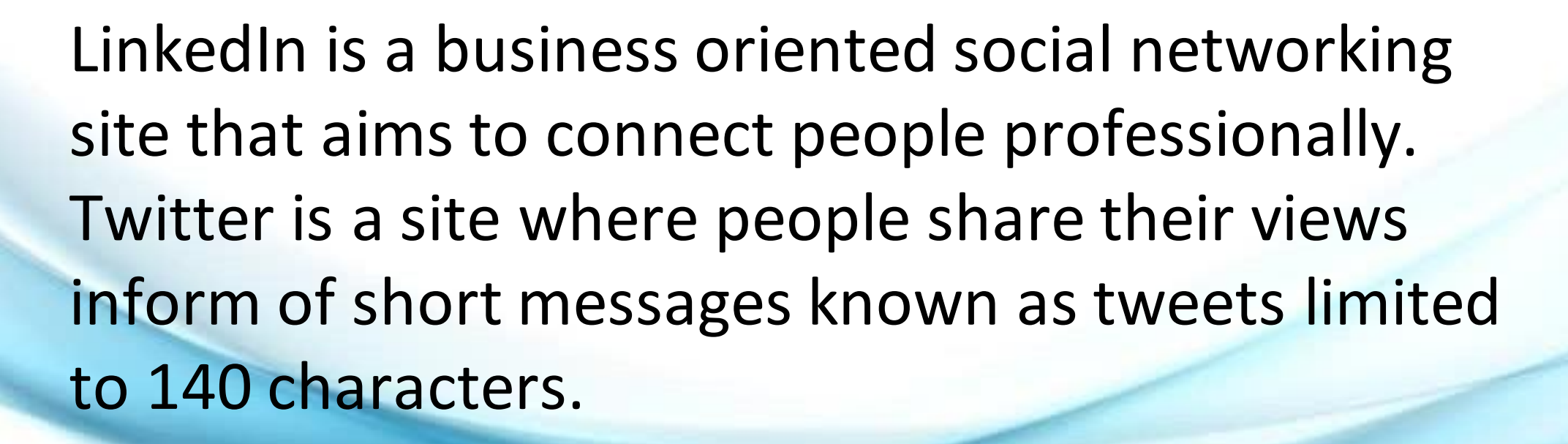

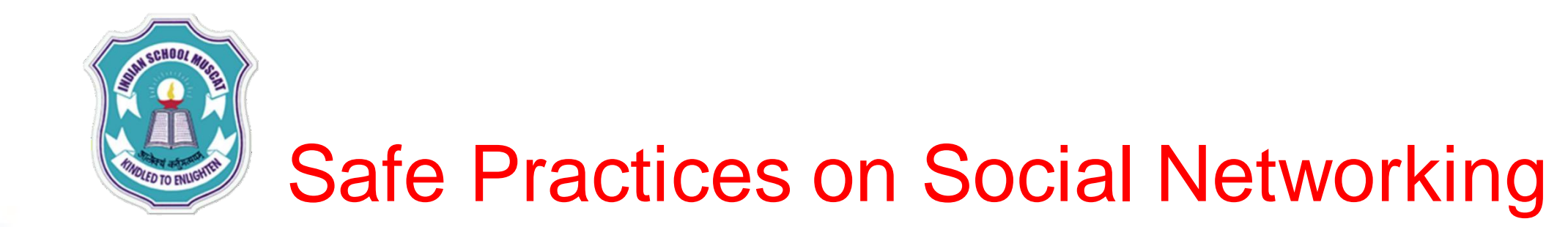

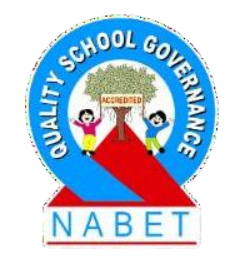

Social networking has emerged as an important platform where people bounded geographically by distance can communicate and share their views. Often, people interacting with each other share similar interest.

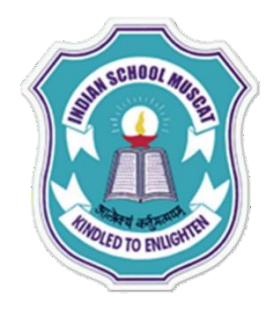

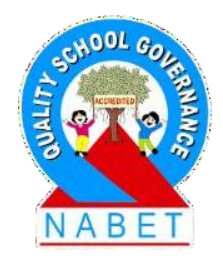

#### **Any Questions?**